**Level:** 1st year computer sciences **Interrogation TD** ---------- : **الفوج Groupe** ------------ : **االسم Firstname** -------- : **اللقبLastname**

## **Exercise 1: (3 pts)**

Write a recursive function named sumDivisors to compute the sum of divisors for a given number."

اكتب دالة تراجعية لحساب مجموع قواسم عدد معين.

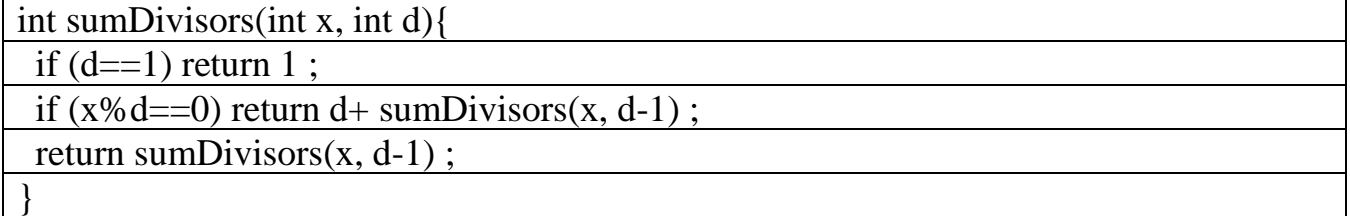

## **Exercise 2: (4 pts)**

Using the function sumDivisors, write the function "perfects" that creates an array containing all perfect numbers less than the number n, where a perfect number equals the sum of its divisors excluding itself.

باستخدام الدالة sumDivisors اكتب الدالة isPerfect التي تنشئ جدوال يحتوي على جميع االعداد المثالية األقل من العدد n. علما ان العدد المثالي

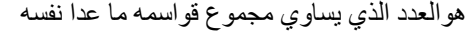

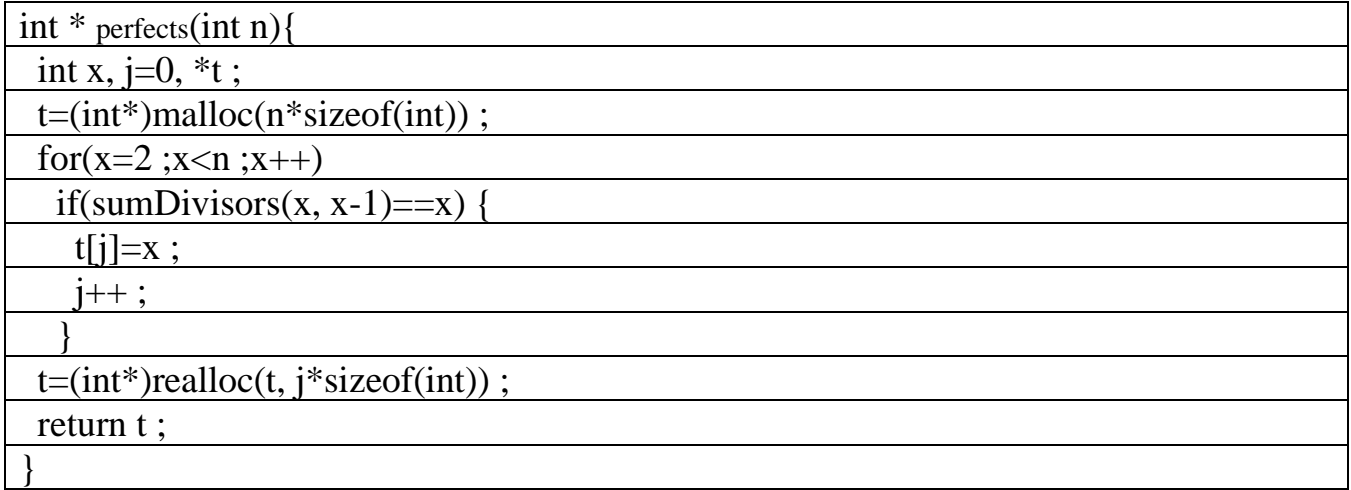

**Level:** 1st year computer sciences **Interrogation**

**TD**

**Scholar year :** 2023/2024 **Duration** : 30m

---------- : **الفوج Groupe** ------------ : **االسم Firstname** -------- : **اللقبLastname**

## **Exercise 1: (3 pts)**

Write a recursive function that takes a number N and returns the digit at position d and if this position does not exist it return -1.

اكتب دالة تراجعية التي تأخذ عددا N، وترجع الرقم الموجود في الموقع d من العدد N. واذا كان الموقع غير موجود الدالة ترجع - .1

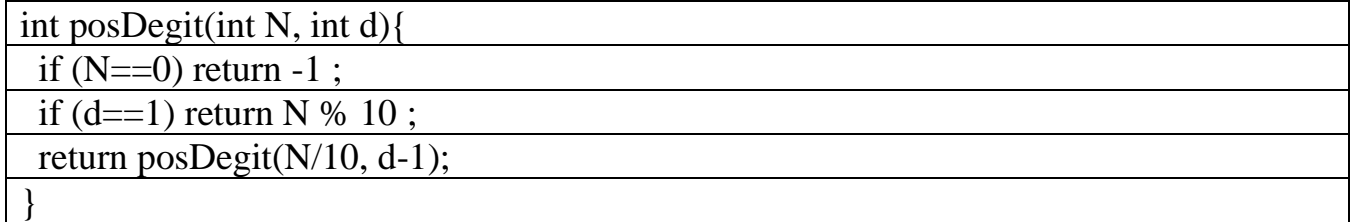

## **Exercise 2: (4 pts)**

Write the function nb2Tab that creates a table where each cell contains a digit from the even digits composing the

number n. The number has at most 6 digits.

اكتب الدالة nb2Tab التي تنشئ جدولا حيث تحتوي كل خانة من الجدول على رقم من الأرقام الزوجية المكونة للعدد n. على الأكثر يحتوي n على 6 ارقام.

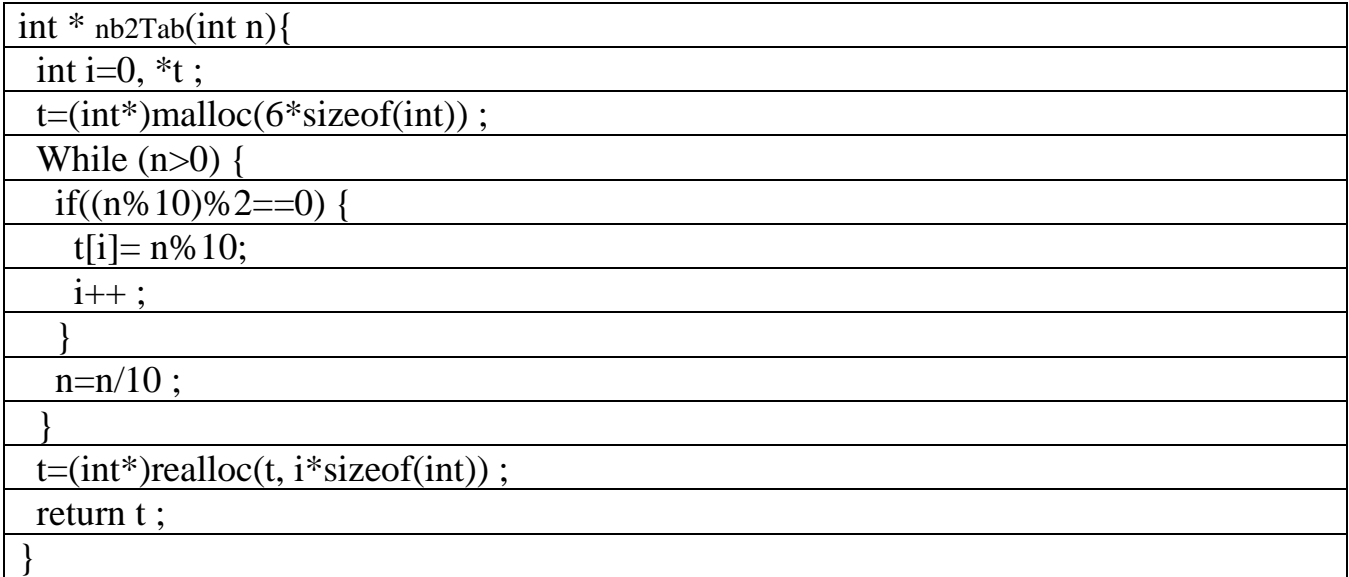